# **TA TALK**

**Issue 19, May 2017**

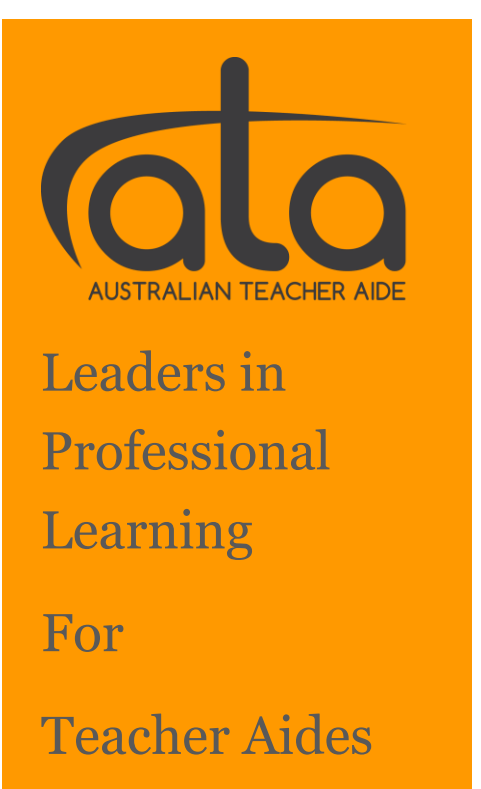

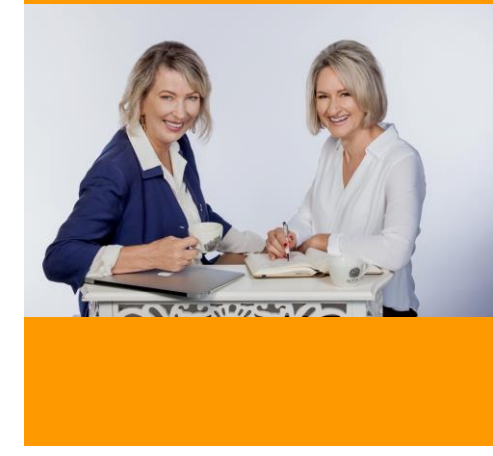

*Stella Liliendal and Mandy Bell, ATA Directors*

### Australian Teacher Aide Directors Message

Last month we told you that we had some exciting news and we have been hanging out to share it with you!

After much hard work behind the scenes, we are scheduled to launch our new look ATA website on Friday this week.

Teacher aides will benefit from many new and useful features, such as ease of searching for resources, a personal portal for tracking and recording PD, and schools and training organisations will now be able to manage their own accounts, making it much simpler when there are staff changes.

To guide you through some of these changes, have a look at the frequently asked questions on the next page.

In our last Member Webinar we introduced you to our newest resource: eTAPS, Effective Teacher Aide Practices for Schools.

This four part professional development program is coming soon, and will be a great resource for schools that are looking for PD for teacher aides during staff training and pupil free days. You can preview the Introduction to eTAPS on our new website.

We are keeping our fingers (and toes) crossed that the move to our new ATA website will go smoothly, and ask you to be patient if there are any minor hiccups. We would love to hear your feedback once you've had a look around.

Warm regards

*Stella Liliendal* **&** *Mandy Bell*

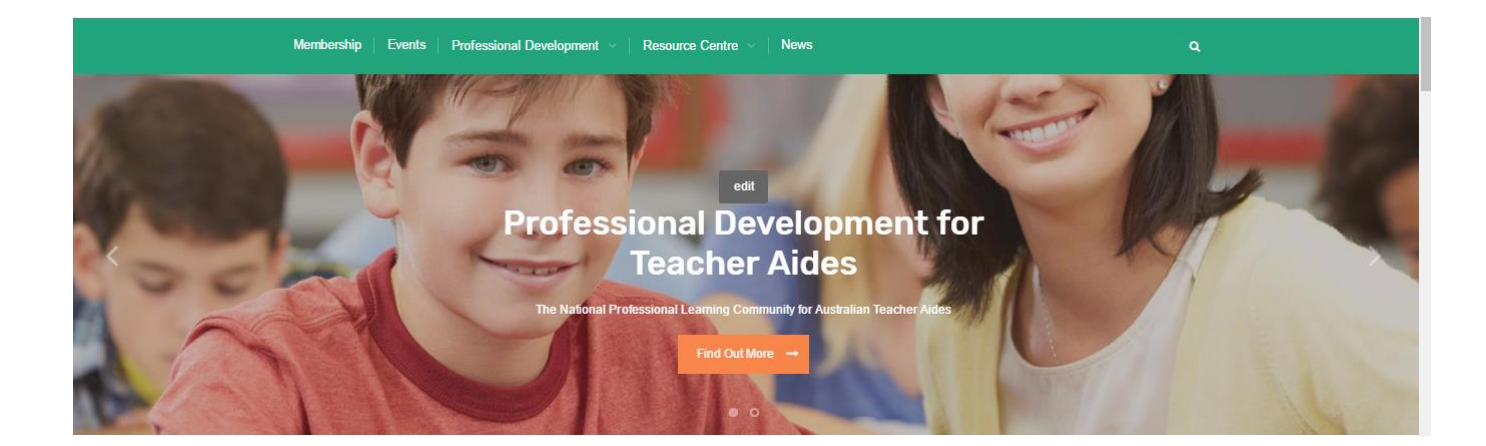

# **FAQ** Finding your way around the new look ATA Website

# **How do I log in to the new website?**

As you are receiving email communication from us, including this newsletter, you will automatically be registered in our new site as a member or a web friend, depending on your membership level.

# **To log in to the new ATA website:**

- Click on "Log In" (top right hand corner of the ATA web page)
- Then click "request a new password"
- Enter your email address**\*\***
- You will be sent a temporary password to gain access to your personal portal

**\*\*Full members** must use the same email address used when registering as a member. **\*\*Subscribers** must use the same email address used to receive ATA communication

# **What is a Web Friend?**

Web friends subscribe to ATA without paying for a membership. Web friends have the benefit of a private portal where personal information can be stored enabling quicker registration for ATA events. The portal is also a place for web friends to store associated PD records, such as worksheets and certificates of participation, and accumulate CPD points. As a web friend, you can browse Interest Groups and choose topics that you are most interested in receiving updates on when we upload new resources, event notifications etc. to the site. Web friends will have access to a limited range of ATA resources.

# **I am a Member, what's new?**

Members will enjoy all the benefits of a web friend plus much more, including unlimited access to all webinar recordings and professional development resources along with priority registration to our live webinar events. Your Membership Certificate will be located in your personal member portal under My Content. As you attend future events, your certificates of participation will automatically appear here, as well.

# **What is an Interest Group?**

ATA provides professional development across a range of topics. We have grouped our resources and events to particular Interest Groups. If you want to ensure you receive updates and alerts on new resources for particular Interest Groups, we recommend you select these groups as 'favourites' so that you never miss an update. Our Interest Groups include Literacy, Numeracy, Behaviour, Additional Needs, School Performance and Development, Inclusive Education, and eTAPS to name just a few.

# **What is the CPD Diary?**

The CPD Diary is a brand new ATA feature that allows members to keep a record of their professional development. CPD points are automatically added to a member's diary when they register and attend an ATA event.

# **How do I register for a webinar event?**

**Step 1**: Log into ATA site (all users)

**Step 2**: Go to 'Events' from the main menu on the Home page, select and open the webinar event you wish to attend and click 'Register'.

**Step 3**: Your details will automatically populate. Submit.

**Step 4**: Locate the 'Cart' in the top right hand corner of the Home page. Check out.

**Step 5:** A confirmation email will be sent to users following registration, with **important information** about next steps. The event will be listed in your personal member portal under 'My Events' and any associated resources such as worksheets can be found in 'Event Resources'.

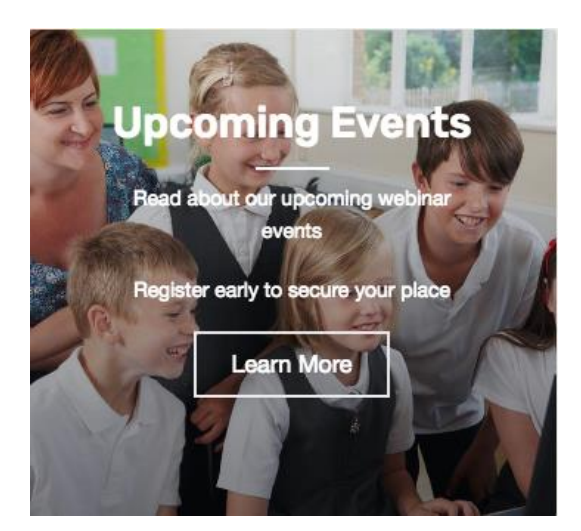

# **Where can I find all the professional development resources?**

All our professional development resources are located under the Home page menu tabs, 'Professional Development' and 'Resource Centre'. Our resources and webinars are now categorised into a range of Interest Groups. You can search 'All Resources' as well.

# **NEW RESOURCES**

# Introduction to eTAPS – Effective Teacher Aide Practices for Schools

Effective Teacher Aide Practices for Schools (eTAPS) is a new four part professional development resource for teachers and education support staff, such as teacher aides, teaching assistants, and learning support officers in schools. Learn how you can use this program to improve the learning outcomes for students.

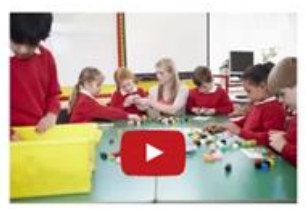

Introduction to eTAPS : **Effective Teacher Aide Practices for Schools** 

Interest group: eTAPS

# Top Tips for Helping Students with Anxiety

Amanda Abel, paediatric psychologist, explains how anxiety impacts on student behaviour and learning. You will learn useful and practical strategies to manage anxiety when it happens, as well as self-help skills to teach students.

Interest Group: Learning and Well being

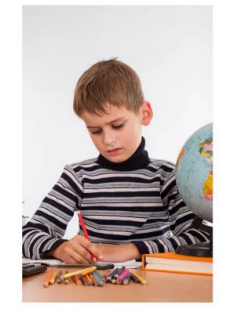

**Top Tips For Helping Students With Anxiety** 

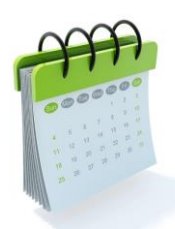

# **ATA PD CALENDAR**

Register for all of our professional learning events such as member and community webinars, on the ATA website.

# Community Webinars

It is free to join in our monthly community webinars, so make sure you register. The presenters are leaders in areas such as literacy support, strategies for supporting students with anxiety, bullying, and working with students with Autism. As a community service, ATA and our guest presenters, provide you with informative education topics that you would normally pay hundreds of dollars for, at a workshop or conference.

All our community webinars are recorded and uploaded to the ATA website, so members can enjoy continued access to these outstanding resources.

# **Tuesday 30 May: Assistive Technology for Students with Disability**

There is always something new to learn when it comes to technology, and we have lots of people registered for this popular event, presented by Jeff Souter, who is an expert in assistive and inclusive technologies for Queensland State Schools. You can still register [HERE.](https://attendee.gotowebinar.com/register/2223022678587364866)

# Member Webinars (2nd Tuesday of the month @ 4:15pm AEST)

# Tuesday 13 June eTAPS **Module 1: Preview: How to plan for student learning.**

Participate in this interactive workshop activity where we explore the practical role of the teacher and teacher aide, and discover what the teacher aide should know about the students, and the task, before a support activity. This session includes a worksheet and a Q&A session.

# **Tuesday 11 July** eTAPS **Module 2: Preview: How to support student learning**

Participate in this interactive workshop activity where we explore practical strategies teacher aides can use to scaffold students in the learning process. This session includes a worksheet and a Q&A session.

# **Tuesday 8 August** eTAPS **Module 3 How to give effective feedback to students**

Participate in this interactive workshop activity where we explore why students need formative feedback, and how it helps students become better learners. This session includes a worksheet and a Q&A session.

# **Tuesday 12 September** eTAPS **Module 4: How to give effective feedback to the teacher**

Participate in this interactive workshop activity where we explore the role of formative feedback after a support session, and how teachers and teacher aides can use it to plan better learning experiences for students. This session includes a worksheet and a Q&A session.

# **WHAT'S TRENDING ON FACEBOOK?**

### May 2017 Fans: 7,504

#### Top Post:

We always knew it but now it's official! Teacher aides are definitely community heroes.

#### 324,055 Views

#### 9,931 Reactions, Comments and Shares

How many of you got to take advantage of this fabulous opportunity over the month of May? What a bargain!! Such great recognition for a very worthy group of everyday heroes

#### A more recent post, also trending well:

Teacher aides give 100% most days and on the other days ... it's 110%

### 150,102 Views

#### 6,206 Reactions, Comments and Shares

There is little debate here about the value that teacher aides bring to the classroom, judging by the comments that came flooding in when we posted this on the ATA Facebook page.

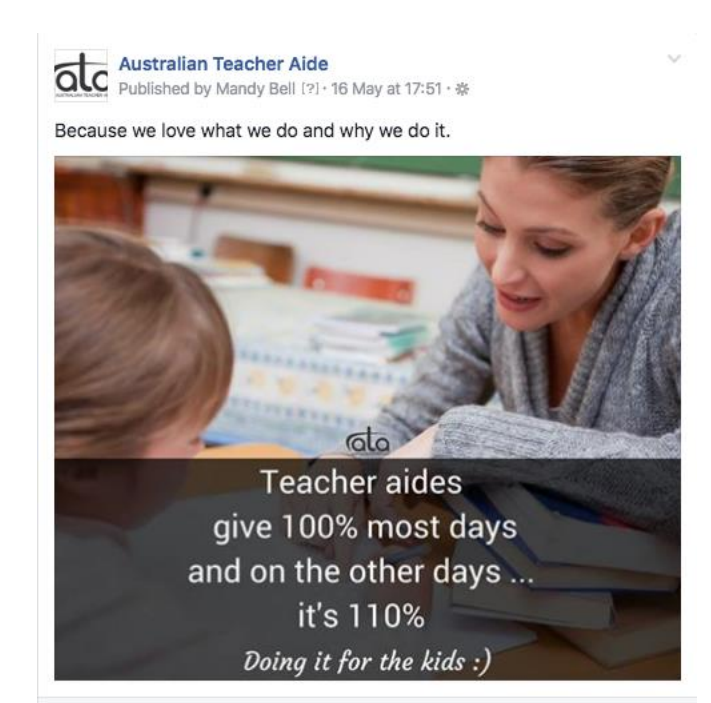

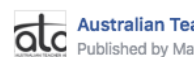

**Australian Teacher Aide OLC** Australian Teacher Aide<br>Published by Mandy Bell [?] · 3 May at 16:31 · \*

We always knew it but now it's official! Teacher aides are definitely community heroes. If you live at, or can make it to the Gold Coast this month, go for it!! It's your turn to play : https://themeparks.com.au/.../community-m.../select-tickets.aspx

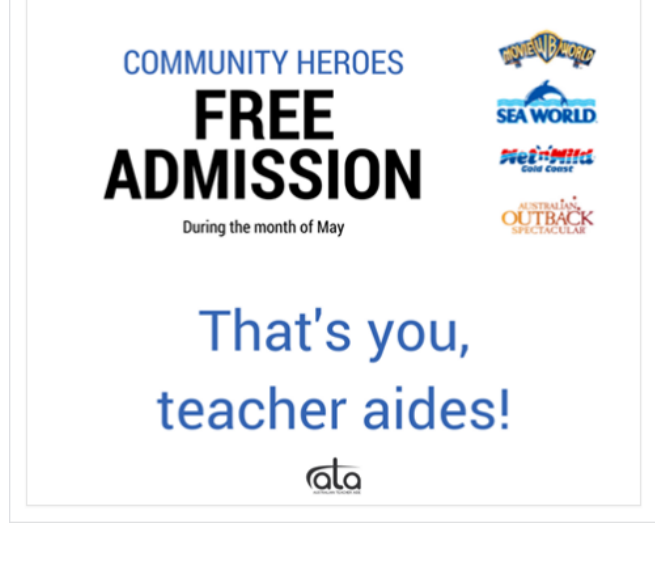

# **CURRENT EDUCATION TOPICS FOR YOU**

The focus this month is about getting students ready for learning. These resource links will be uploaded into the TA Toolbox called 'Learning and Well Being' in the new website.

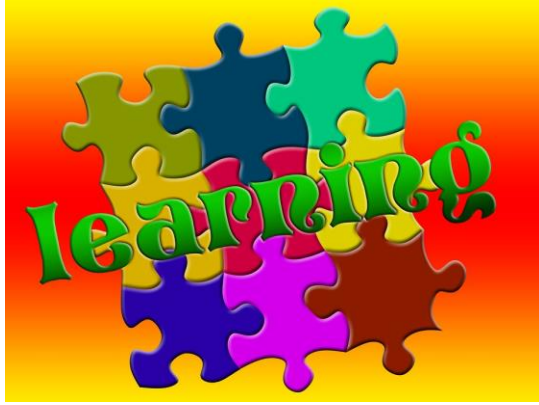

#### Prior Knowledge

Learning begins with what a student already knows and can do. Edutopia explains how you can use practical [strategies to tap into students](https://www.edutopia.org/blog/prior-knowledge-tapping-into-often-classroom-rebecca-alber)' prior knowledge.

### Making Connections

This short video summarises three simple ways to help students [make connections](https://www.youtube.com/watch?v=YaXSArreF0A&app=desktop) to what they read by activating their prior knowledge when reading.

### Learning Theory

Lev Vygotsky is a Russian Psychologist who has made an impact on modern education. In this video he explain the [Zone of Proximal Development](https://www.youtube.com/watch?v=0BX2ynEqLL4) or ZPD.

On Tuesday 13 June you can preview the first eTAPS Module: How to plan for student learning, where we introduce the importance of prior knowledge for learning. See the ATA PD Calendar or go to Events on the new ATA website (once we go live) to register for this webinar.

# **SHARE YOUR STORIES FROM AROUND THE STATES AND TERRITORIES. HERE ARE SOME IDEAS:**

- Make a difference: Acknowledge someone who is making a difference in the lives of students
- What's new? Are you using a new App, literacy program, STEM activity?
- What have you been learning? Have you attended an awesome workshop? Share it with your paraprofessional colleagues here

# **SEND US YOUR NEWS STORIES: CONTACT US**

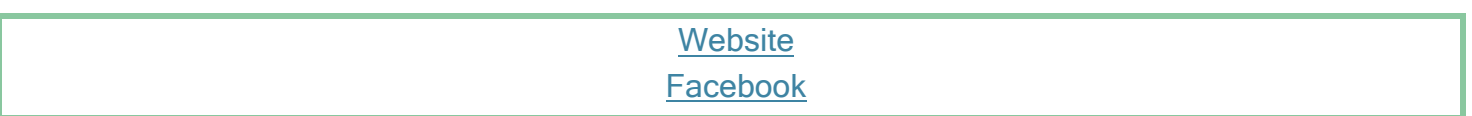